### 讀書會/學習社群平台使用手冊(教師版)

圖書館數位資訊組 林玉貞(分機3417)

目錄

- 讀書會學習社群平台
- 登入平台介紹與帳號
- 建立讀書會學習社群
- 加入讀書會成員
- 期末報告作業設定

# 讀書會學習社群首頁介紹

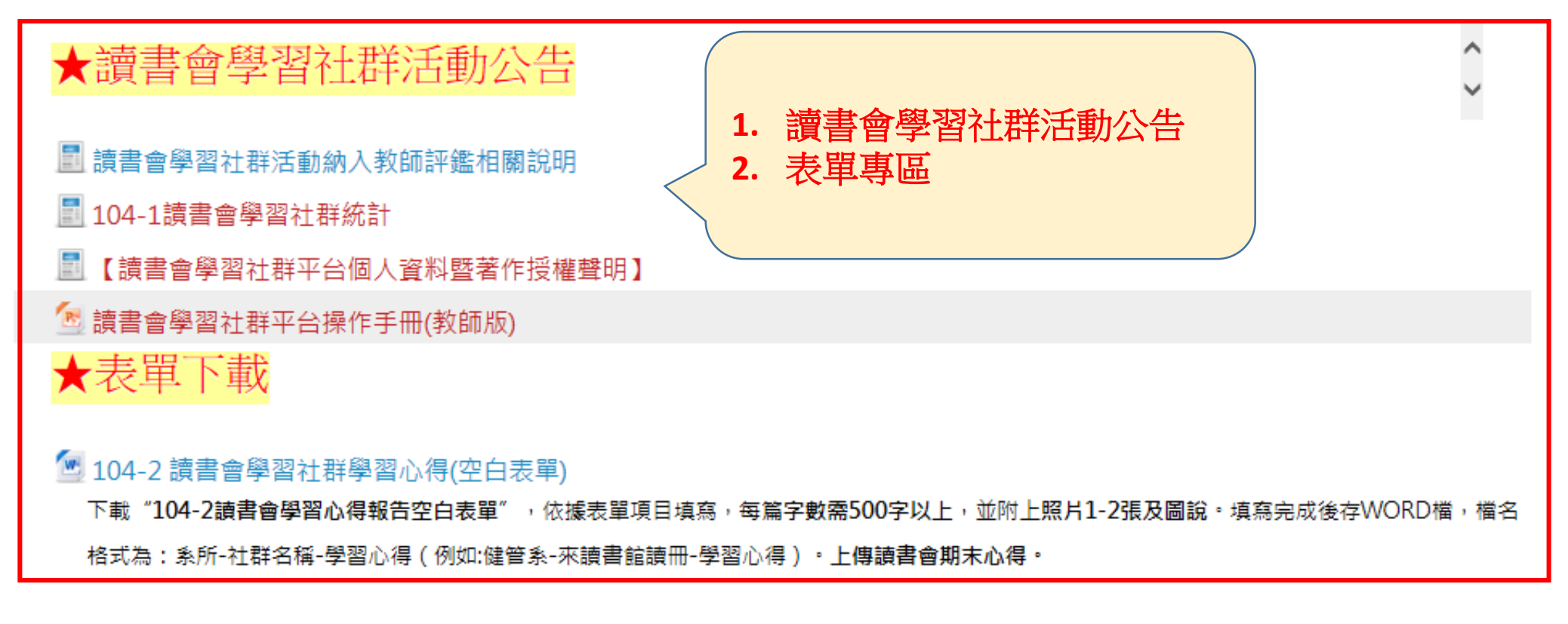

搜尋讀書會: Go

▼ 全部縮合

#### 讀書會類別

- ▼ 104-2讀書會學習社群(1)
	- > 醫學暨健康學院
	- **Contract The Constitution Constitution**

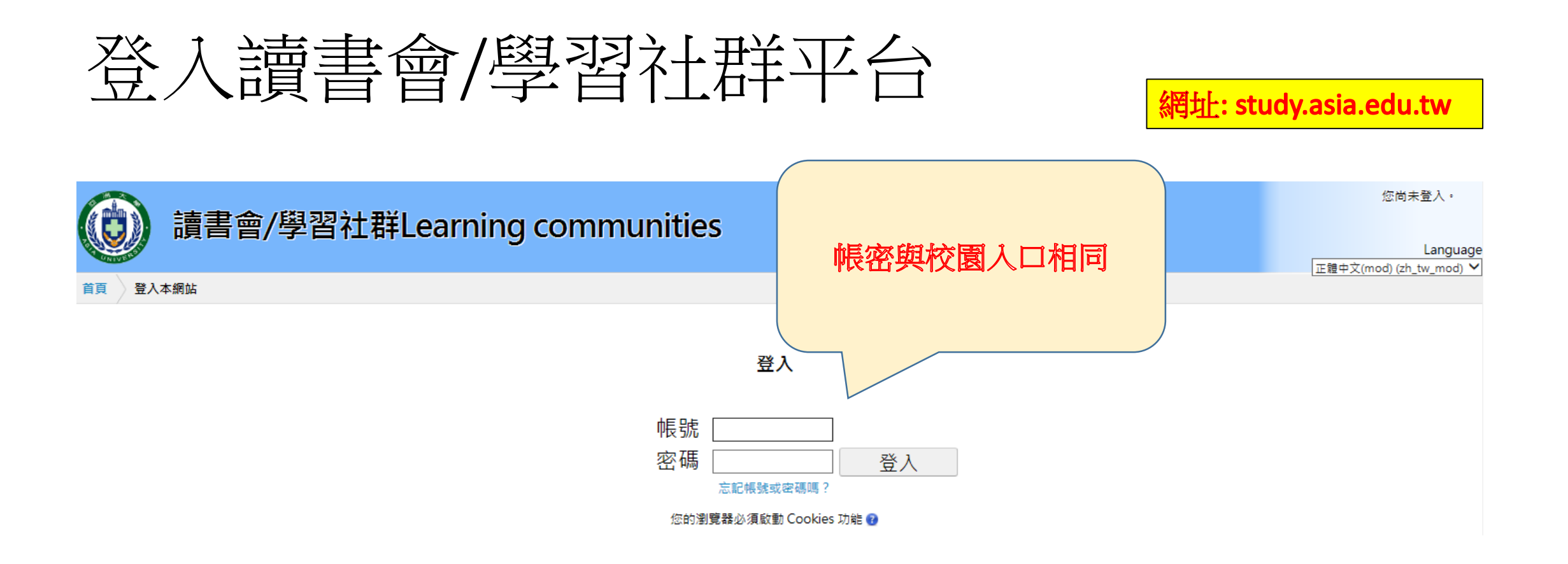

## 建立讀書會社群>新增讀書會

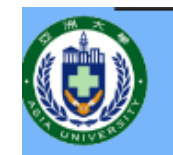

#### 讀書會/學習社群Learning communities

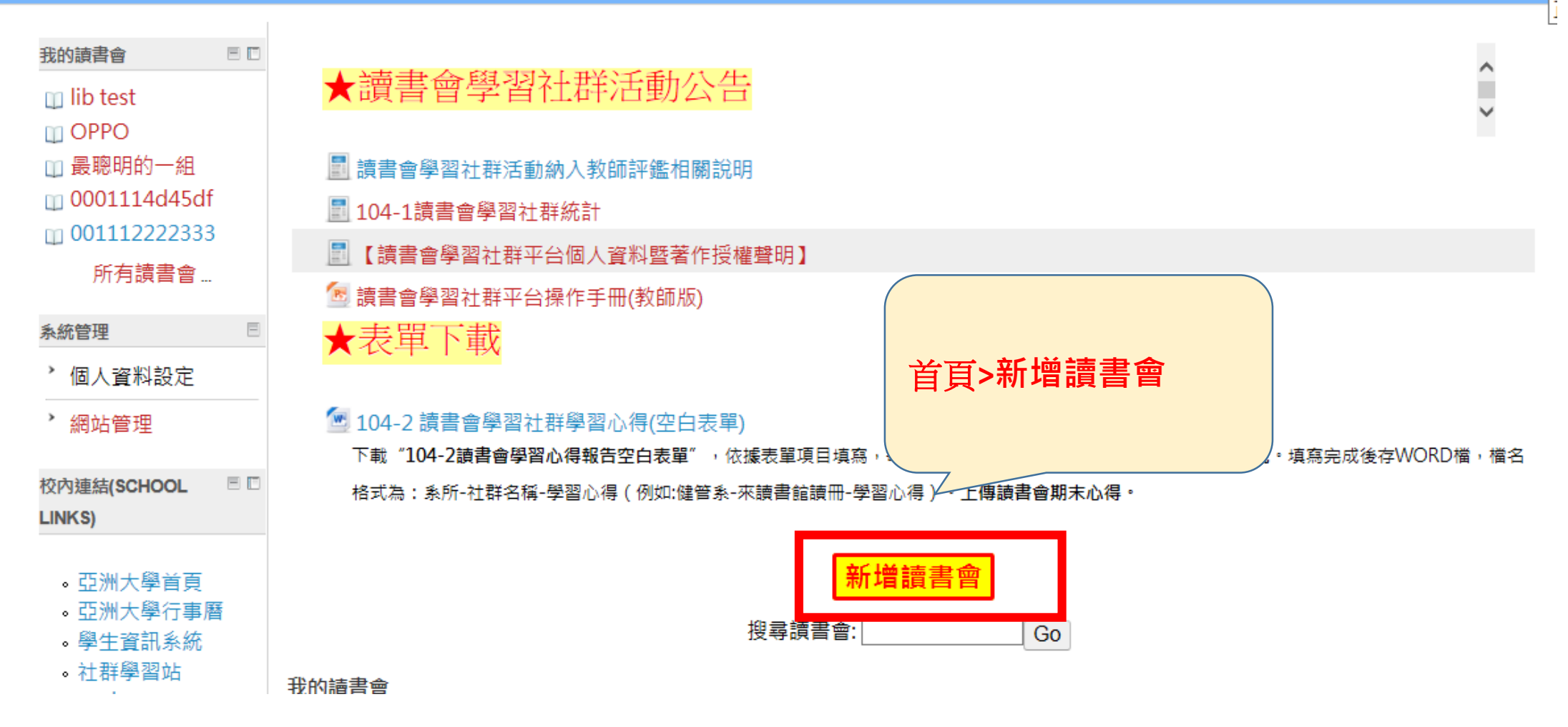

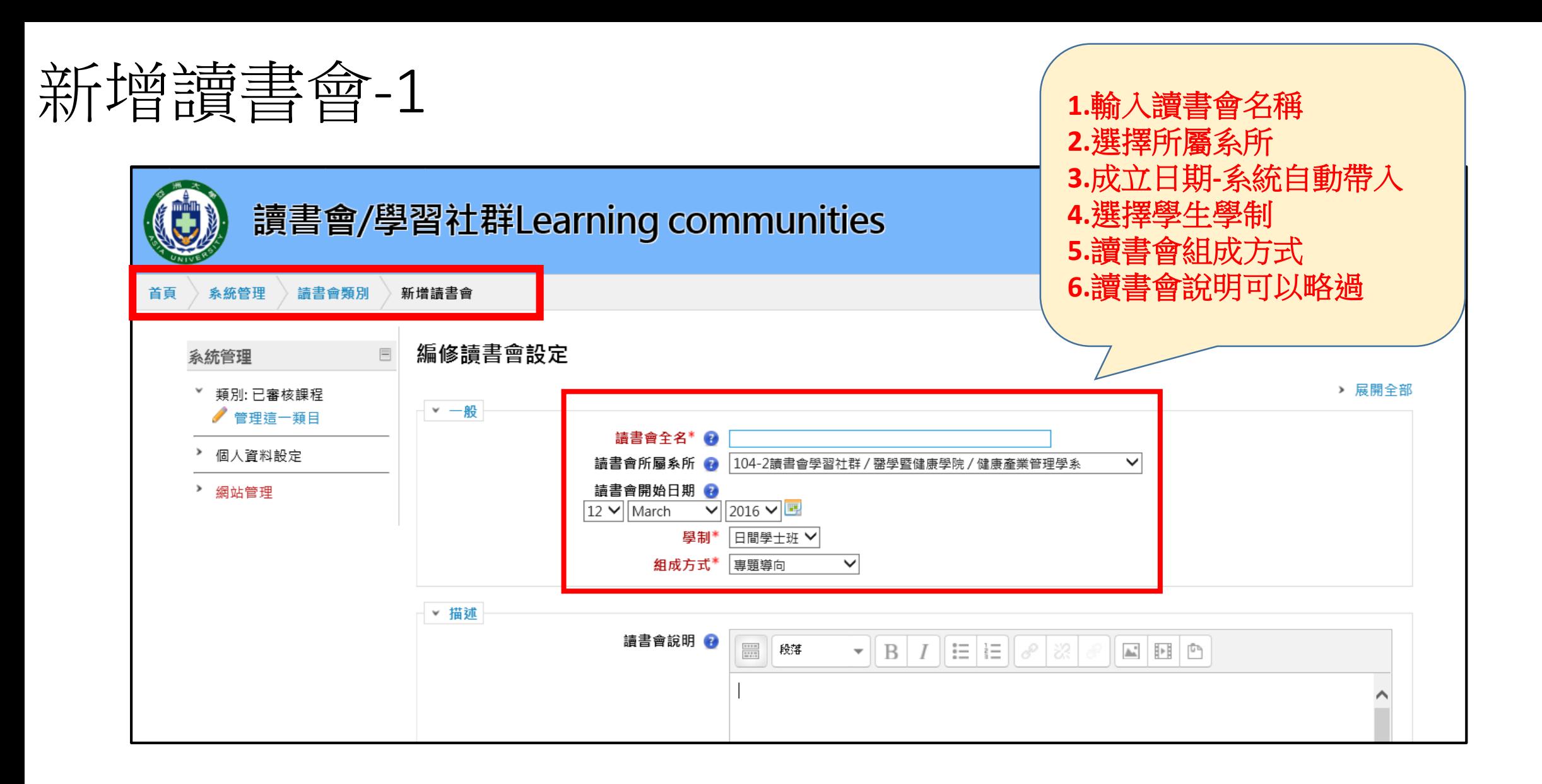

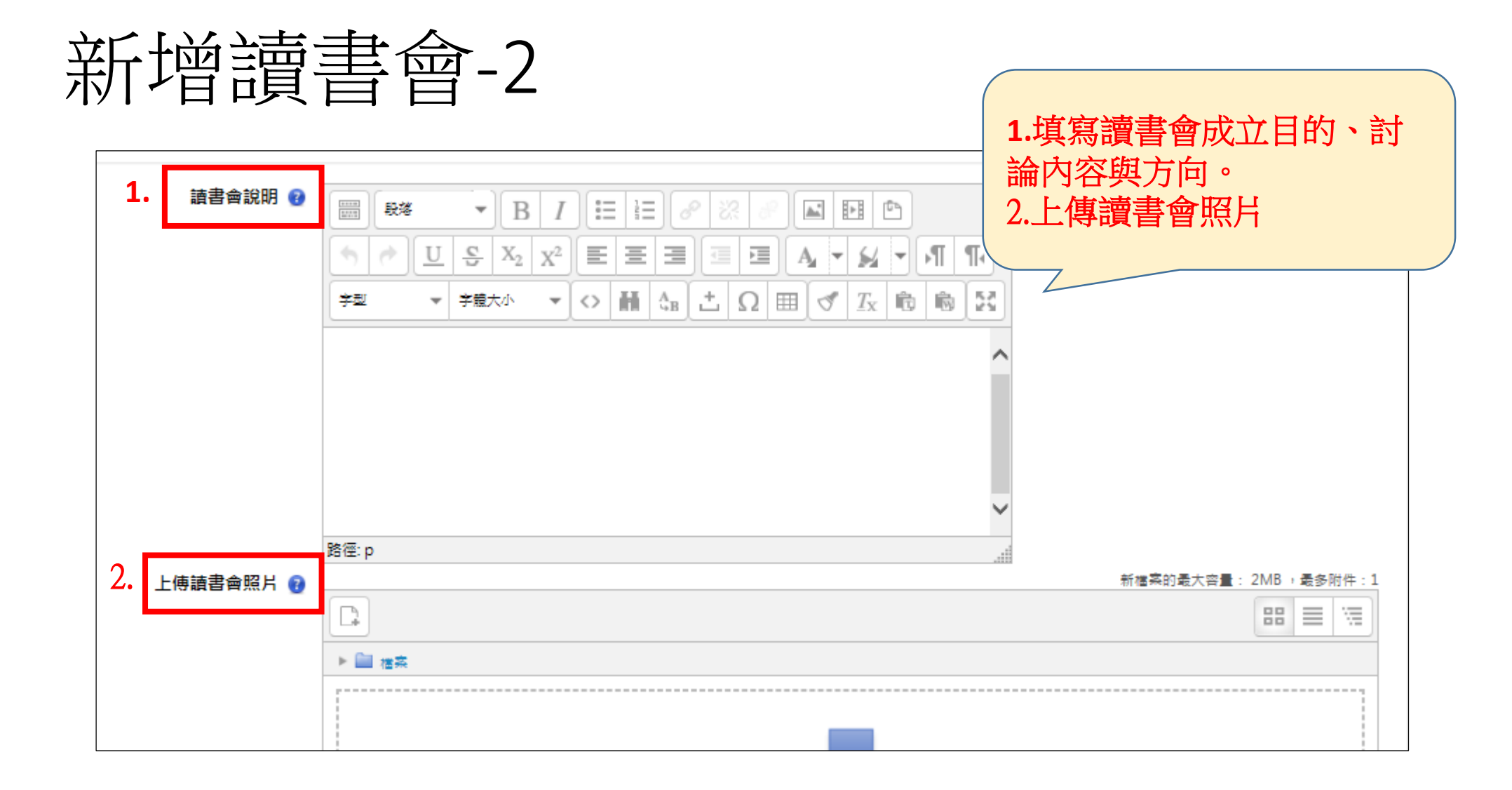

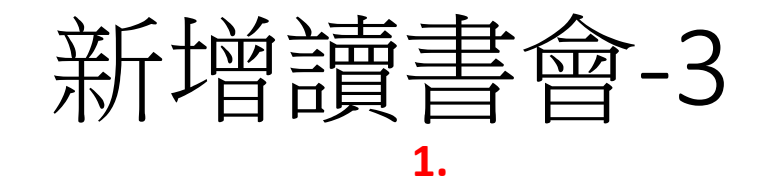

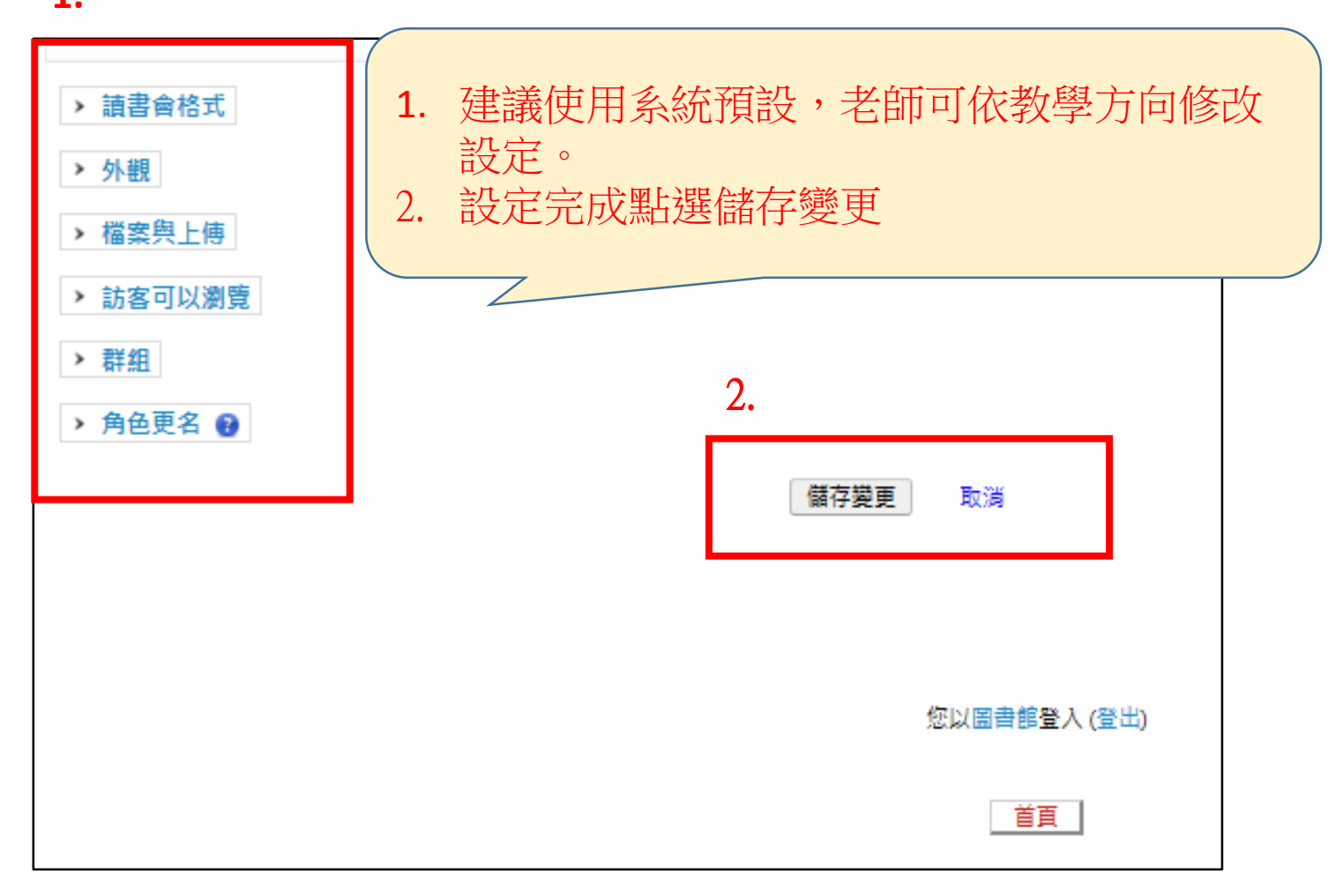

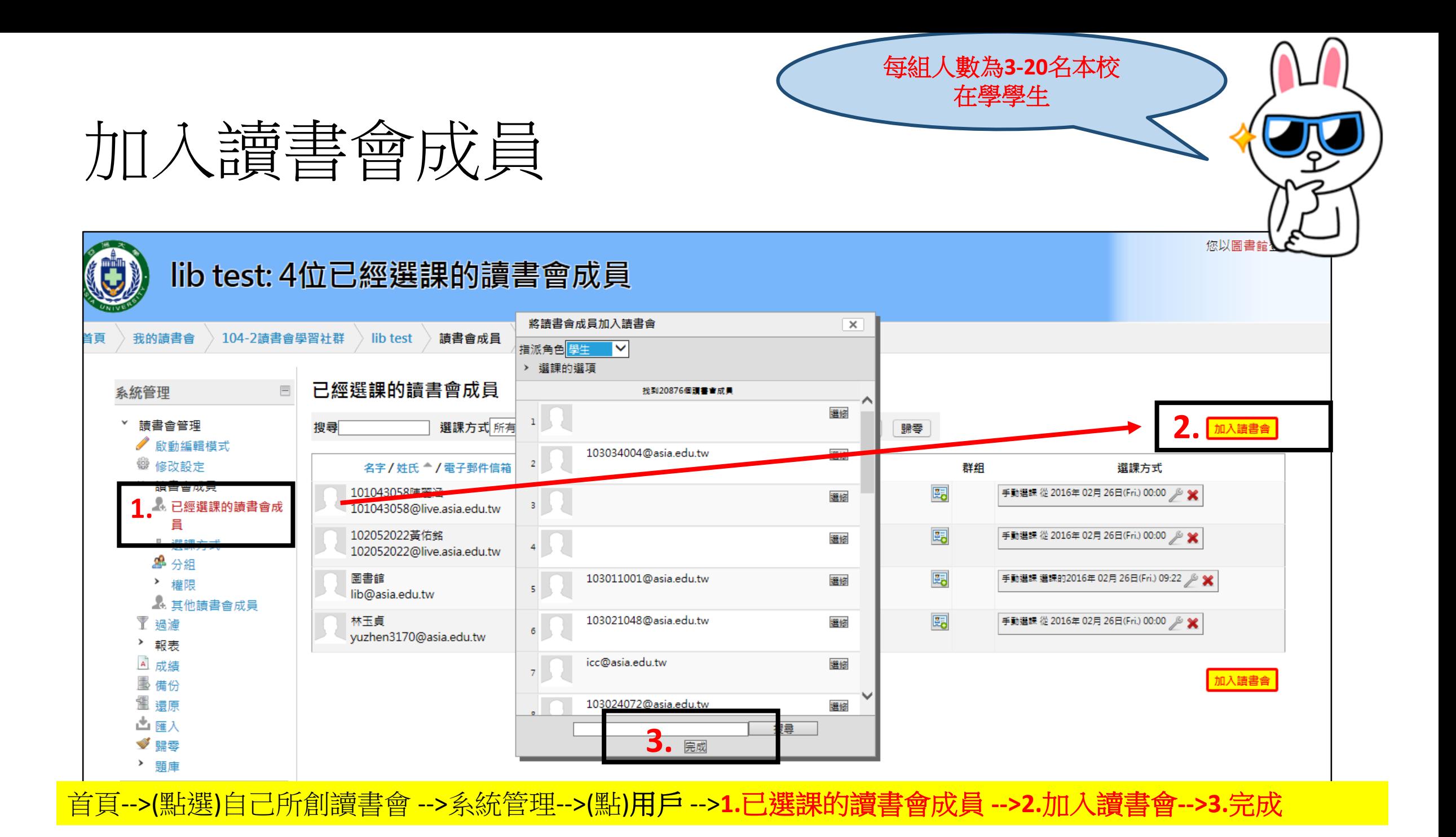

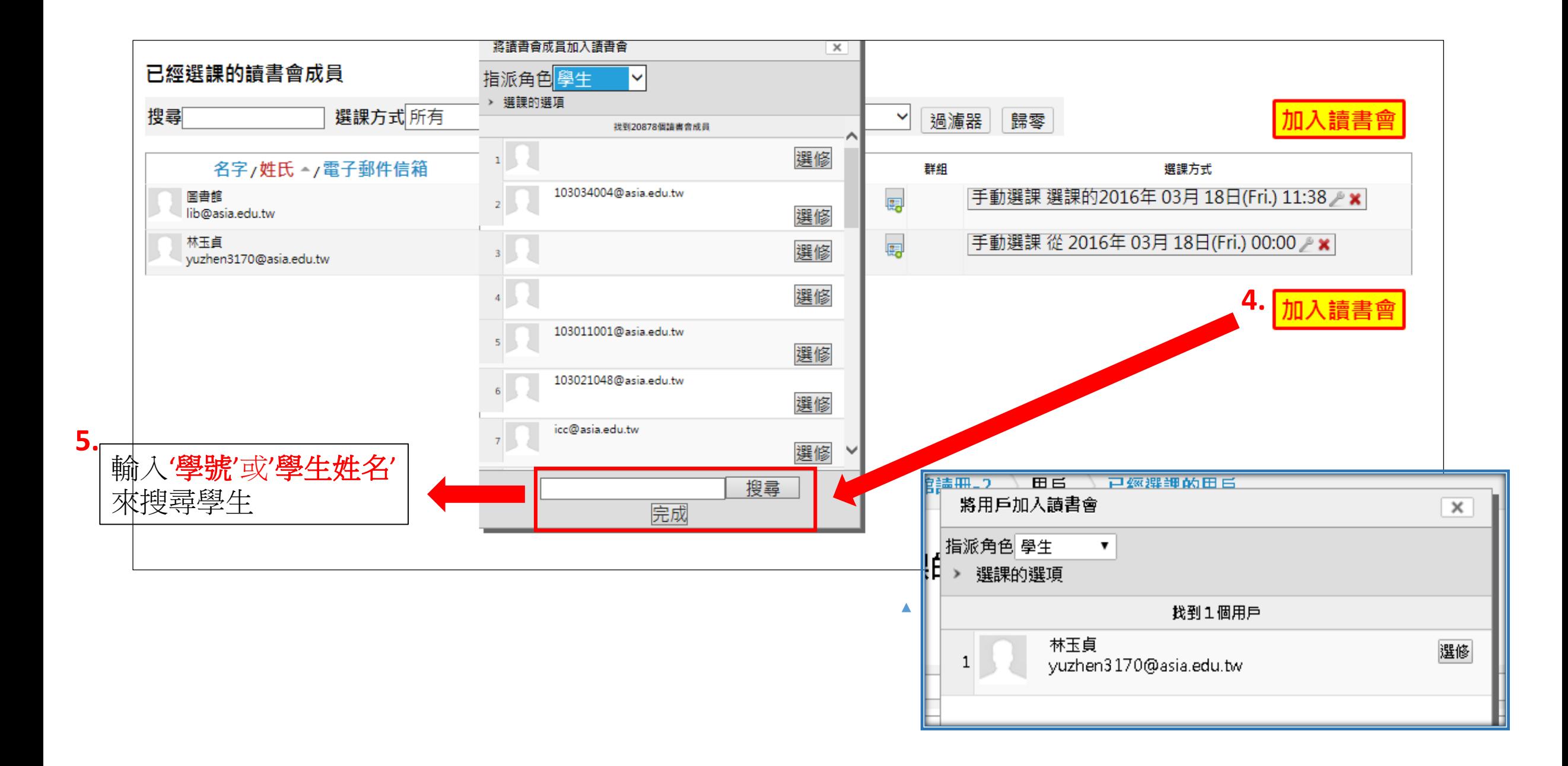

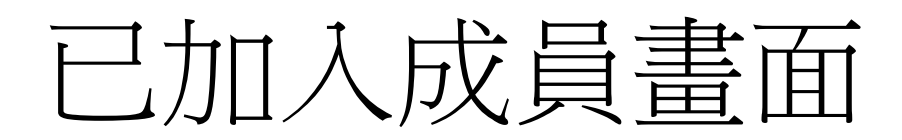

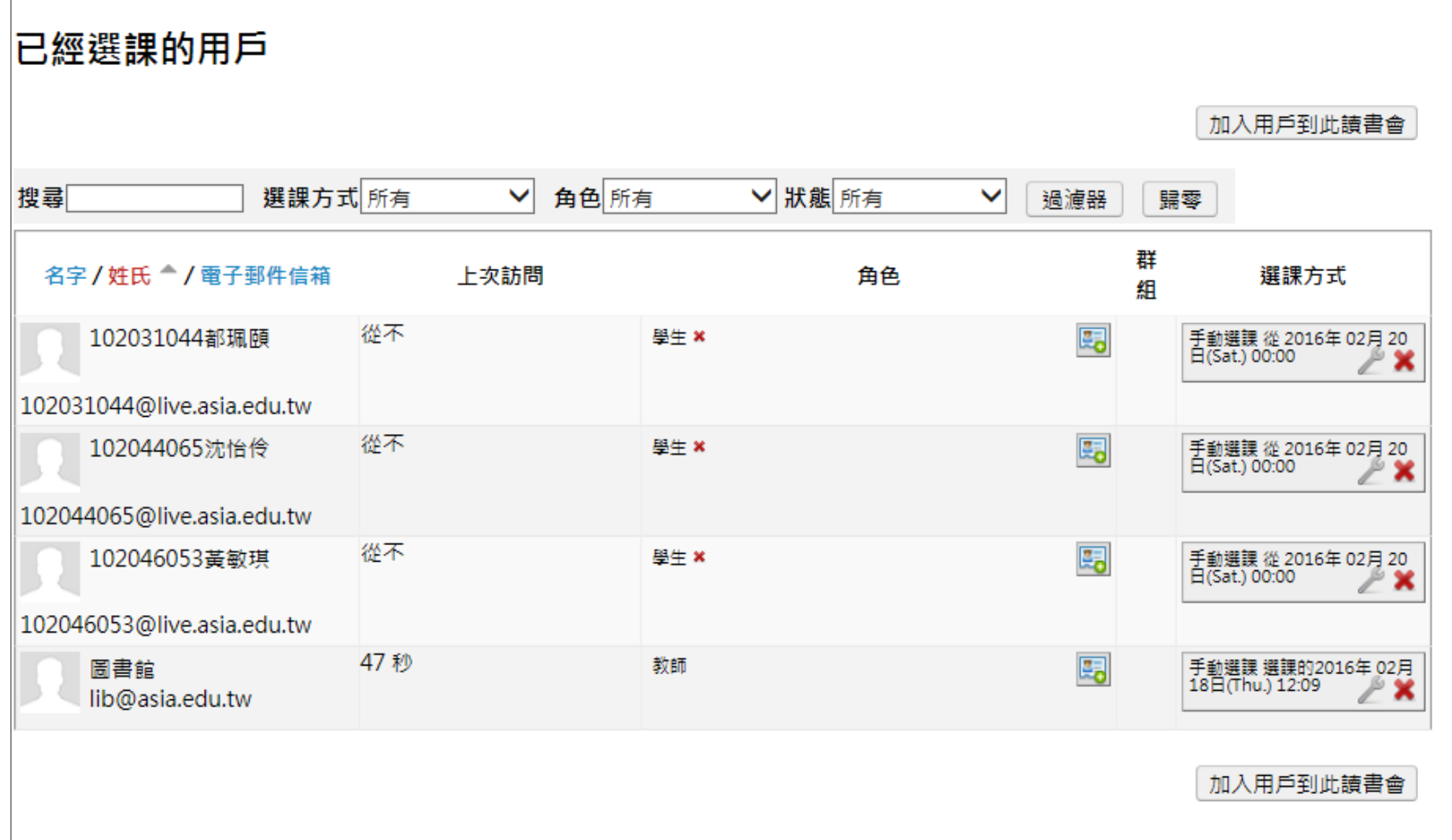

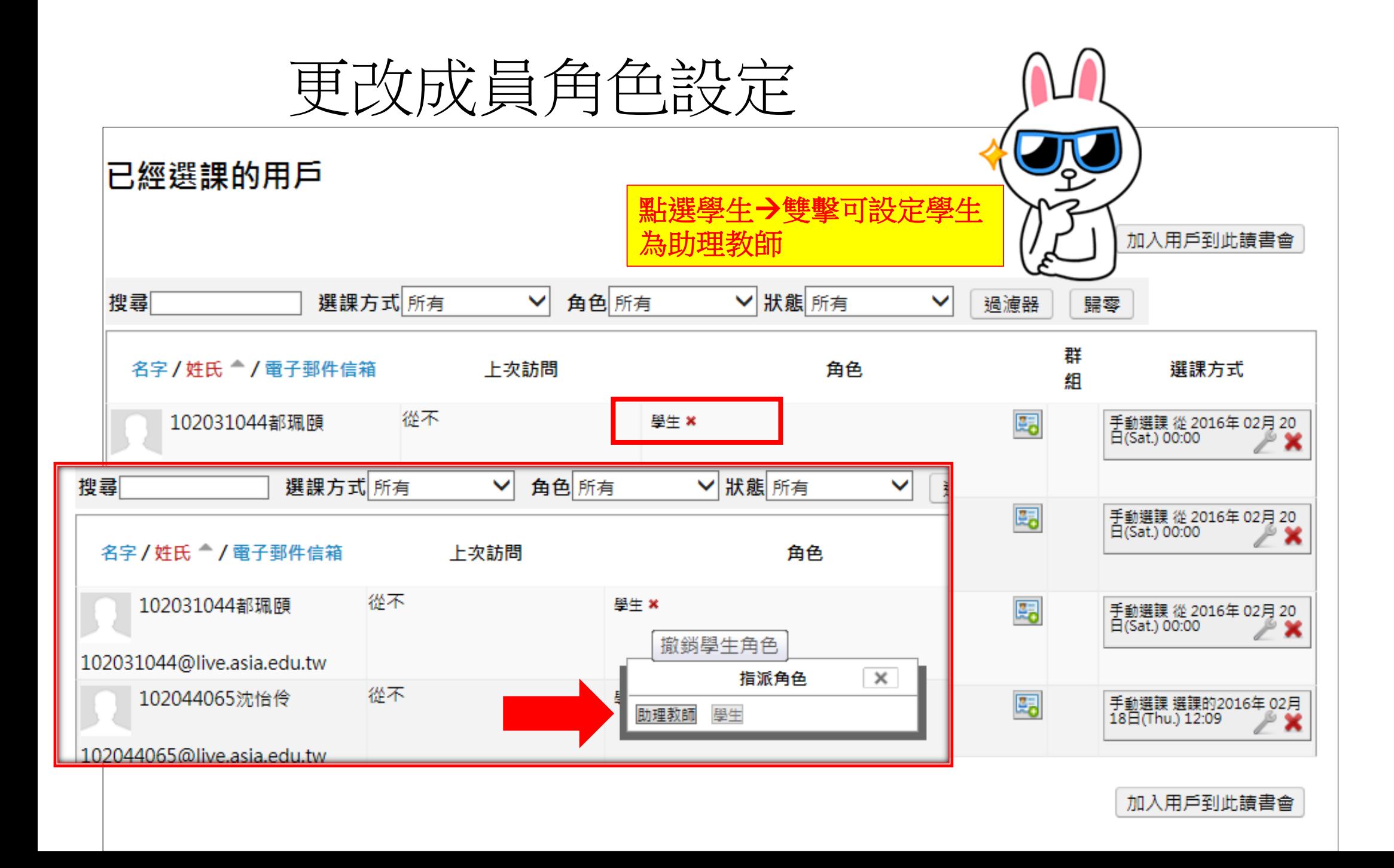

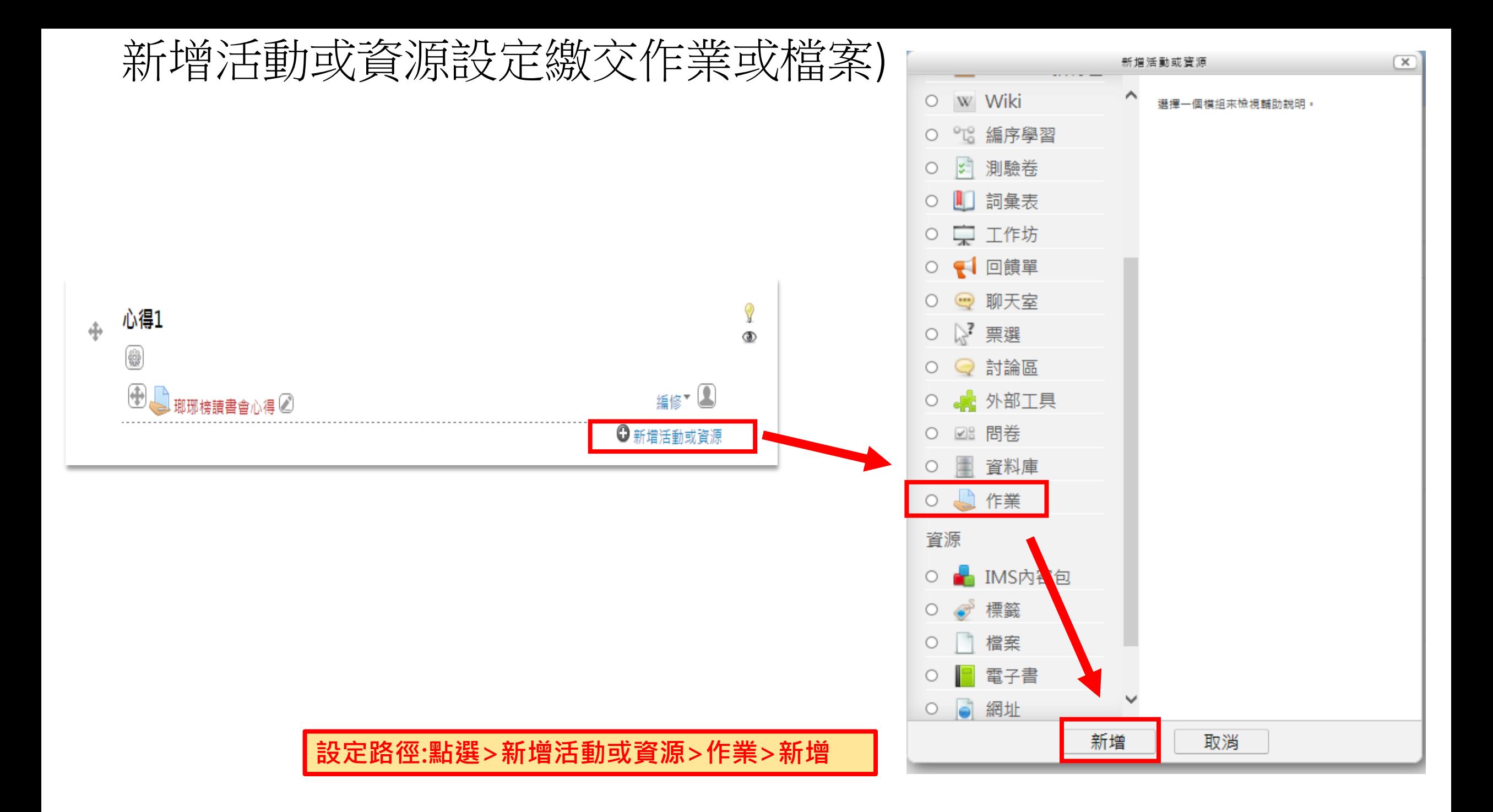

#### 期末心得作業設定編輯範例

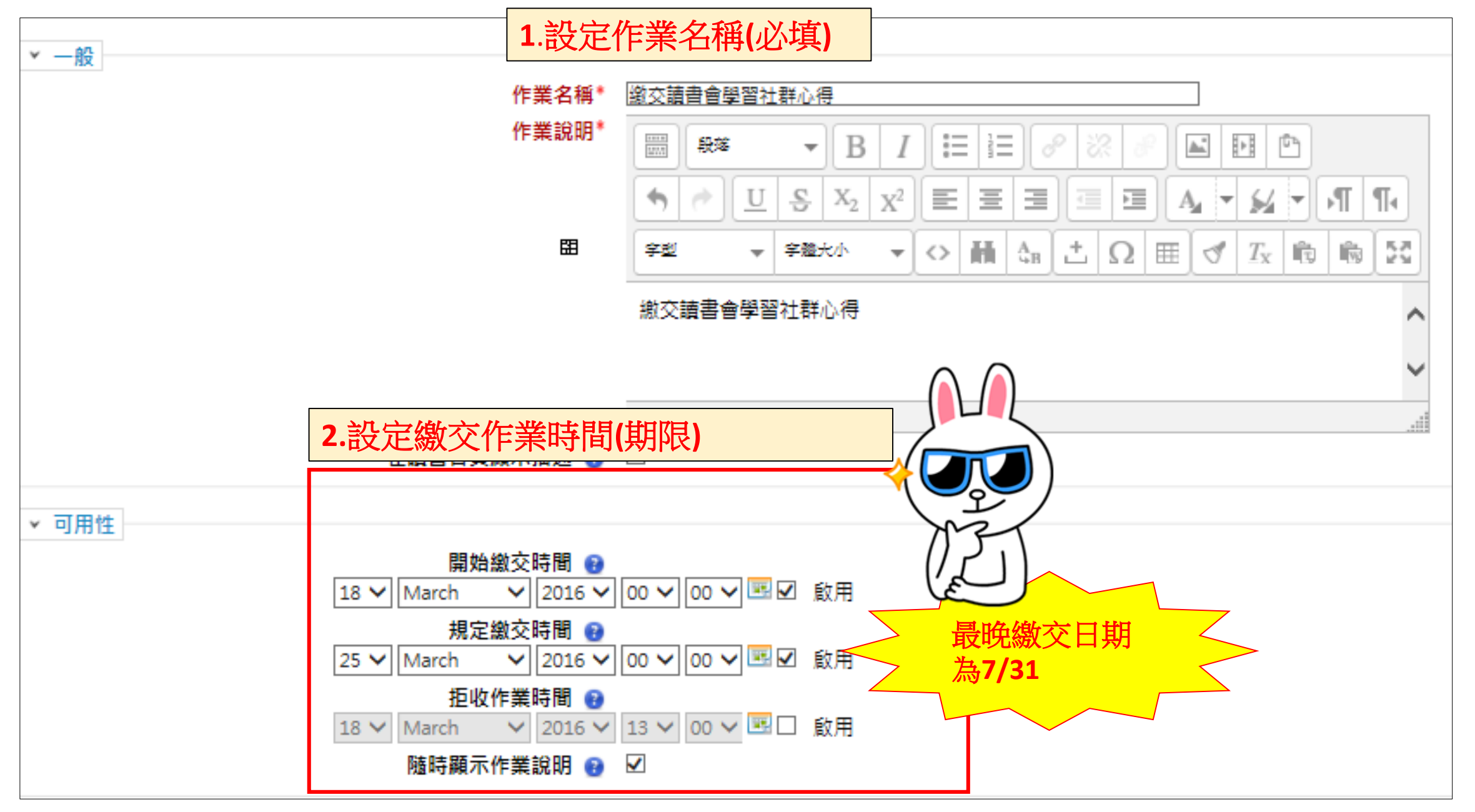

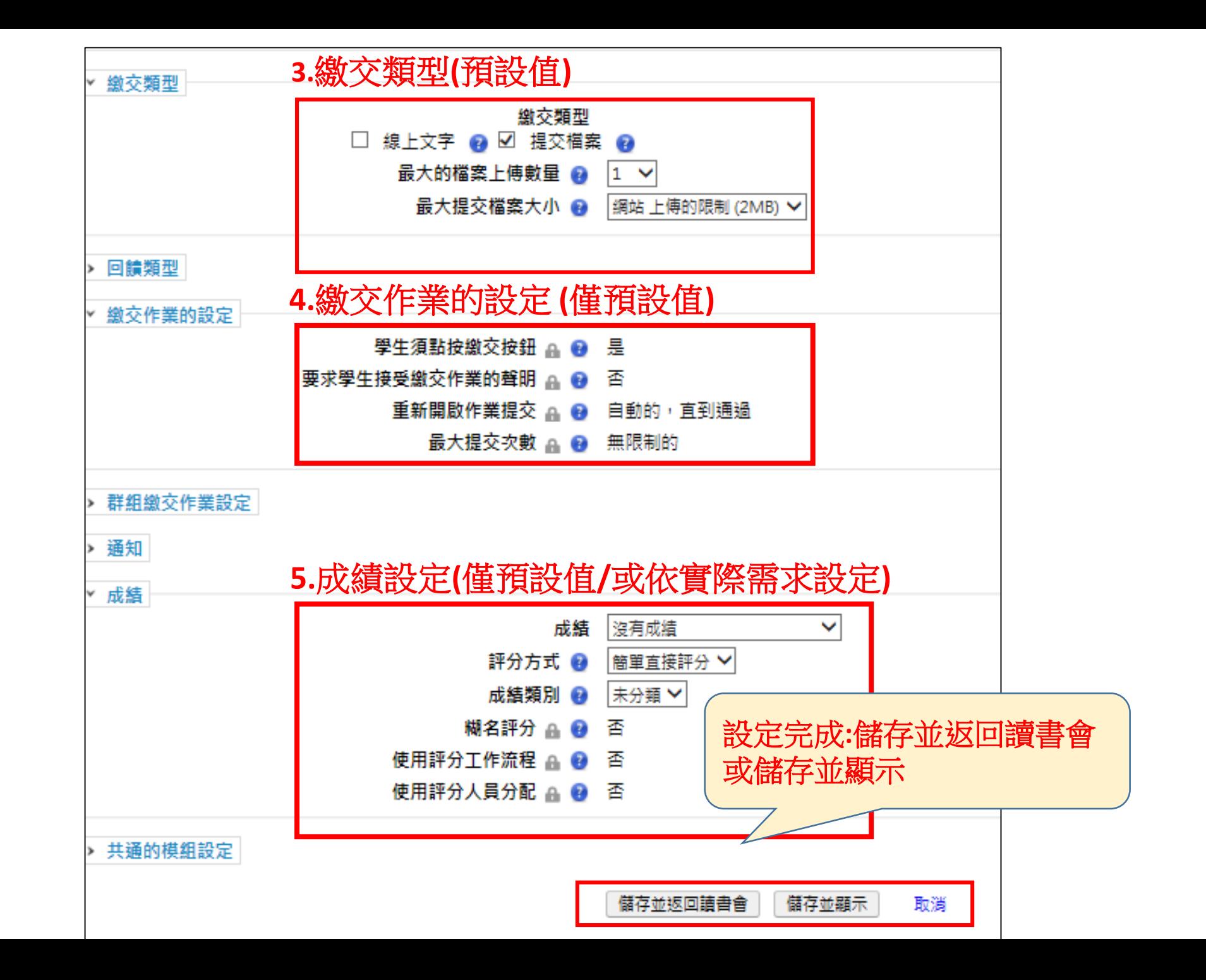

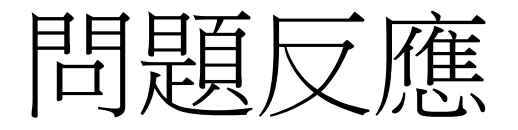

- 專案負責人員: 圖書館數位資訊組 林玉貞
- EMAIL : [yuzhen3170@asia.edu.tw](mailto:yuzhen3170@asia.edu.tw)
- 校內分機 : 3417